# **Billing Requirements Tip Sheet**  Molina Healthcare Corrected Claims

Providers can submit corrected claims when changing or adding information, such as a change in coding. There are three ways to submit a corrected claim to Molina Healthcare:

- 1. Paper claim submission
- 2. Electronic Data Interchange (EDI)
- 3. Molina Healthcare's [Provider Web Portal](https://provider.molinahealthcare.com/)

When submitting corrected claims to Molina Healthcare, follow these billing requirements:

- **Always** submit through the Web Portal, electronically or via paper as indicated in the steps below.
- **Do not** submit corrected claims through the claims reconsideration process.
- **Always** include the original claim in its entirety with the corrections made.
- **Do not** submit a corrected claim with only codes that were edited by Molina Healthcare on the original claim.

## **1. Paper Claim Submission**

 o On CMS 1500s forms, indicate your submission is a corrected claim in Box 22 and Box 22A Box 22-Value 7 for Corrected 8 for Void Box 22A Molina's Original Claim  $#$ 

 o On a UB04, indicate your submission is a corrected claim by inputting the value of 7 or 8 in Box 4 in the third digit of the Type of Bill [XX7 or XX8].

o Mail paper claims to:

 P.O. Box 22630 Long Beach, CA 90801 Molina Healthcare of Utah Medicaid/Marketplace Medicare

 Molina Healthcare of Utah P.O. Box 22811 Long Beach, CA 90801

## **2. Web Portal Submission**

- Log in with your username and password.
- Select "Create a professional claim" from the left menu.

## **MolinaHealthcare.com**

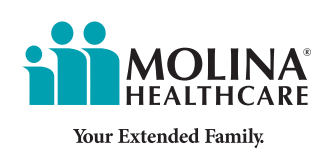

- Select the radio button for the correct claim option.
- Enter the ID number of the claim you want to correct.
- Make corrections and add supporting documents explanation of benefits (EOB).
- Submit your claim.

#### **3. Electronic Submission**

CMS 1500

- In the 2300 Loop, the CLM segment (claim information) CLM05-3 (claim frequency type code) must indicate one of the following qualifier codes:
	- o "7" REPLACEMENT (replacement of prior claim)
	- o "8" VOID (void/cancel of prior claim)
- The 2300 Loop, the REF segment (claim information), must include the original claim number of the claim being corrected, found on the remittance advice.

UB04

- Bill type for UB claims are billed in loop 2300/CLM05-1. In Bill Type for UB, the 7 or 8 goes in the third digit for "frequency."
- The 2300 Loop, the REF segment (claim information), must include the original claim number of the claim being corrected, found on the remittance advice.